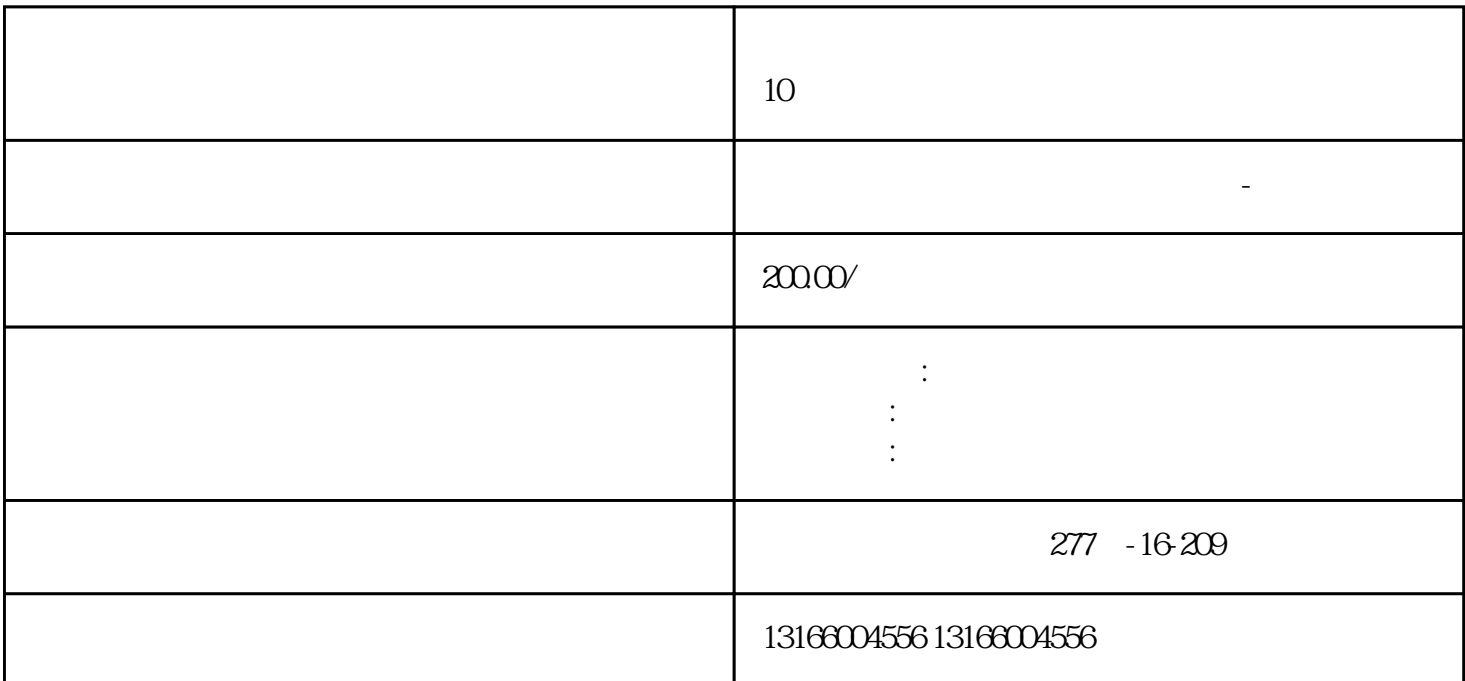

1.  $\text{LLC}$ 

- $2.$
- 
- $3.$
- 
- 
- $4.$
- 
- 
- $5.$

6.

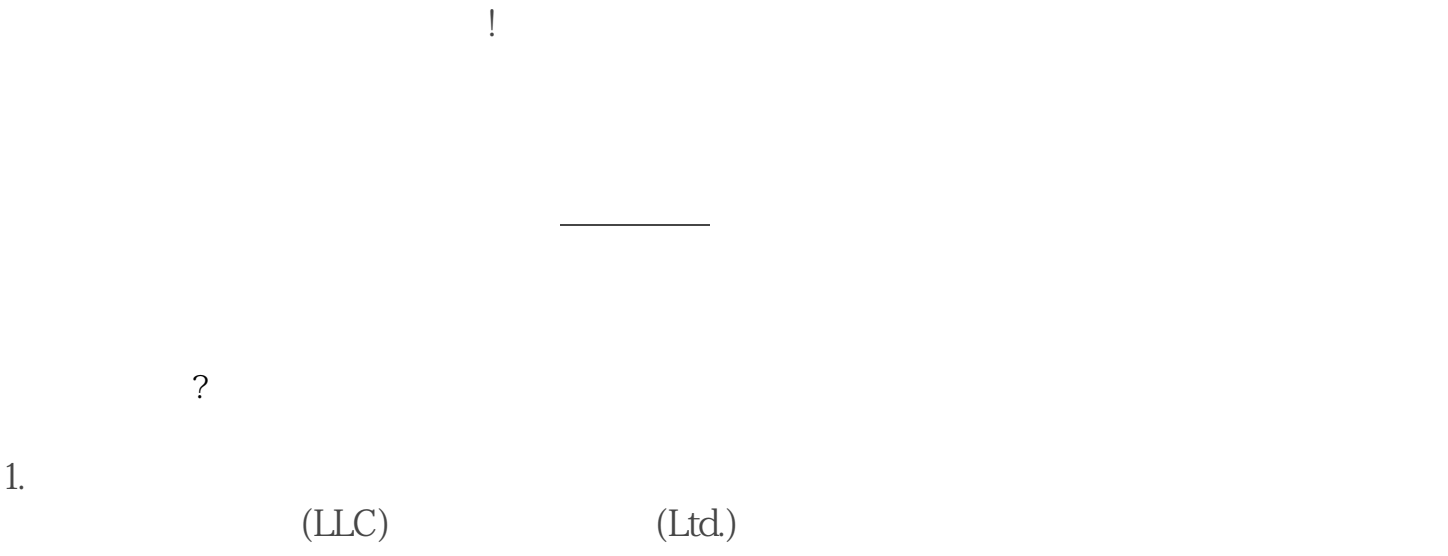

- $2.$
- 
- $3 \nightharpoonup$
- $4.$
- $5.$
- $6.$
- 
- $1$ .

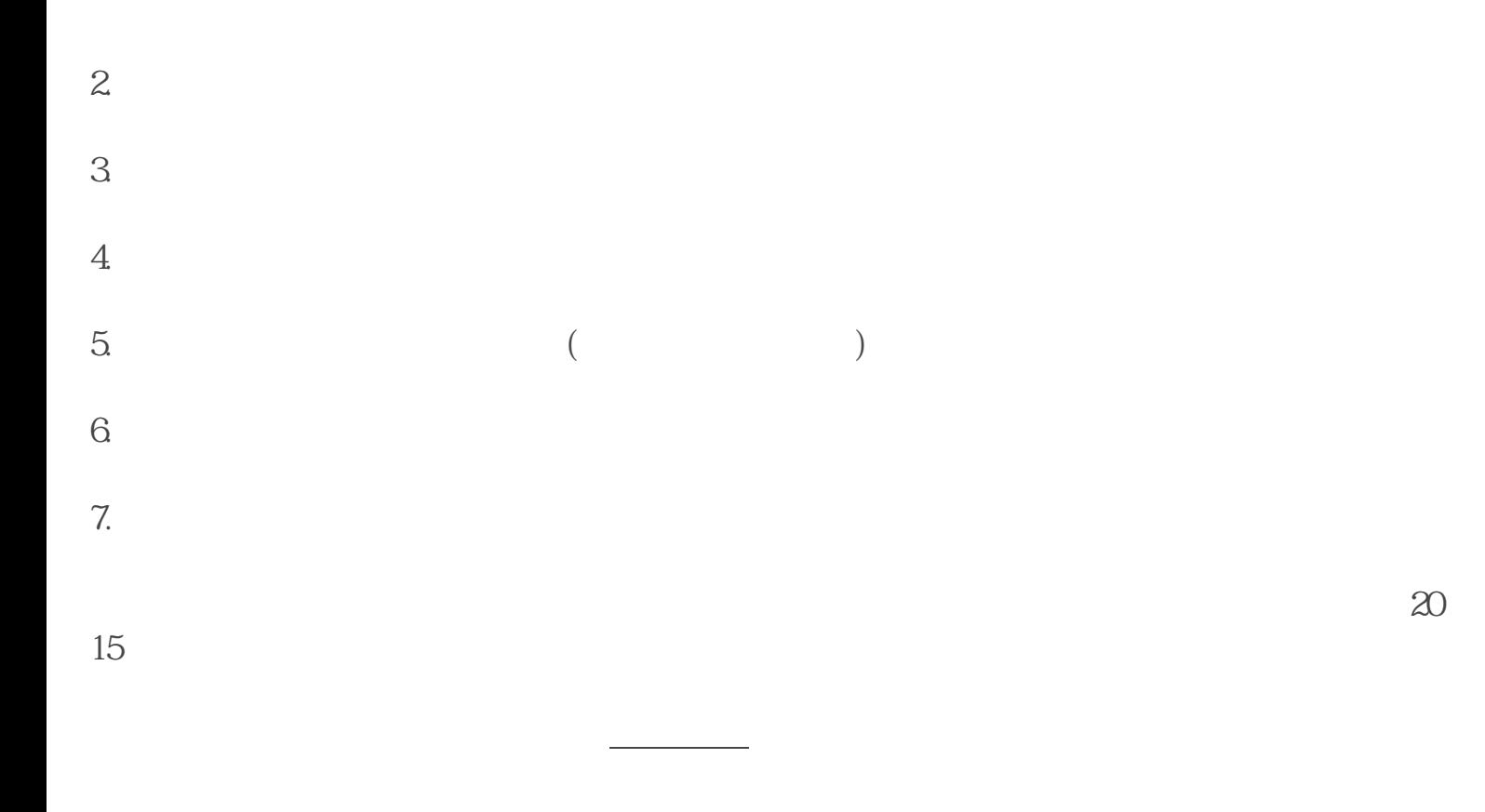

 $\frac{1}{2}$